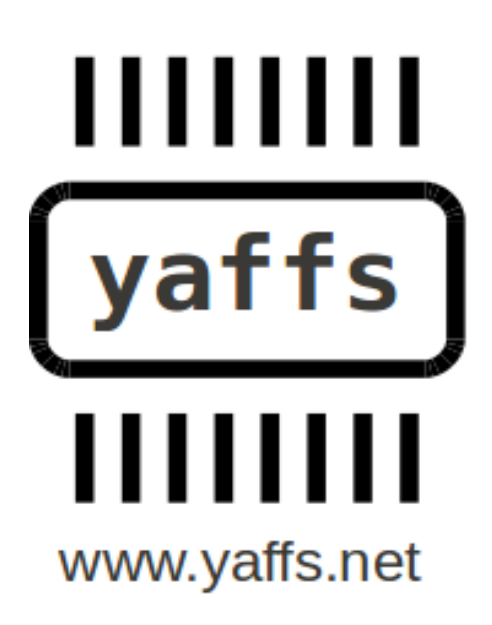

Yaffs Tuning

Charles Manning 2012-07-22

Yaffs has many options for tuning for speed or memory use. This document details them for Yaffs Direct and Linux, covering compile time flags and settings, initialisation parameters, tracing, and state inspection.

# **Table of Contents**

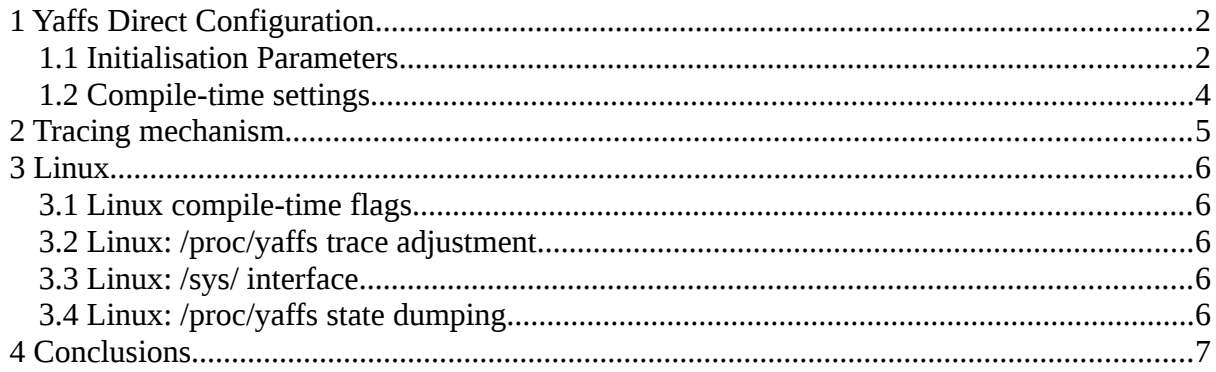

# **1 Yaffs Direct Configuration**

Yaffs behaviour is dictated by compile time and run-time flags.

### *1.1 Initialisation Parameters*

Each yaffs device is configured by a yaffs\_DeviceParameterStruct structure which is part of the yaffs\_DeviceStruct structure. This contains the following fields:

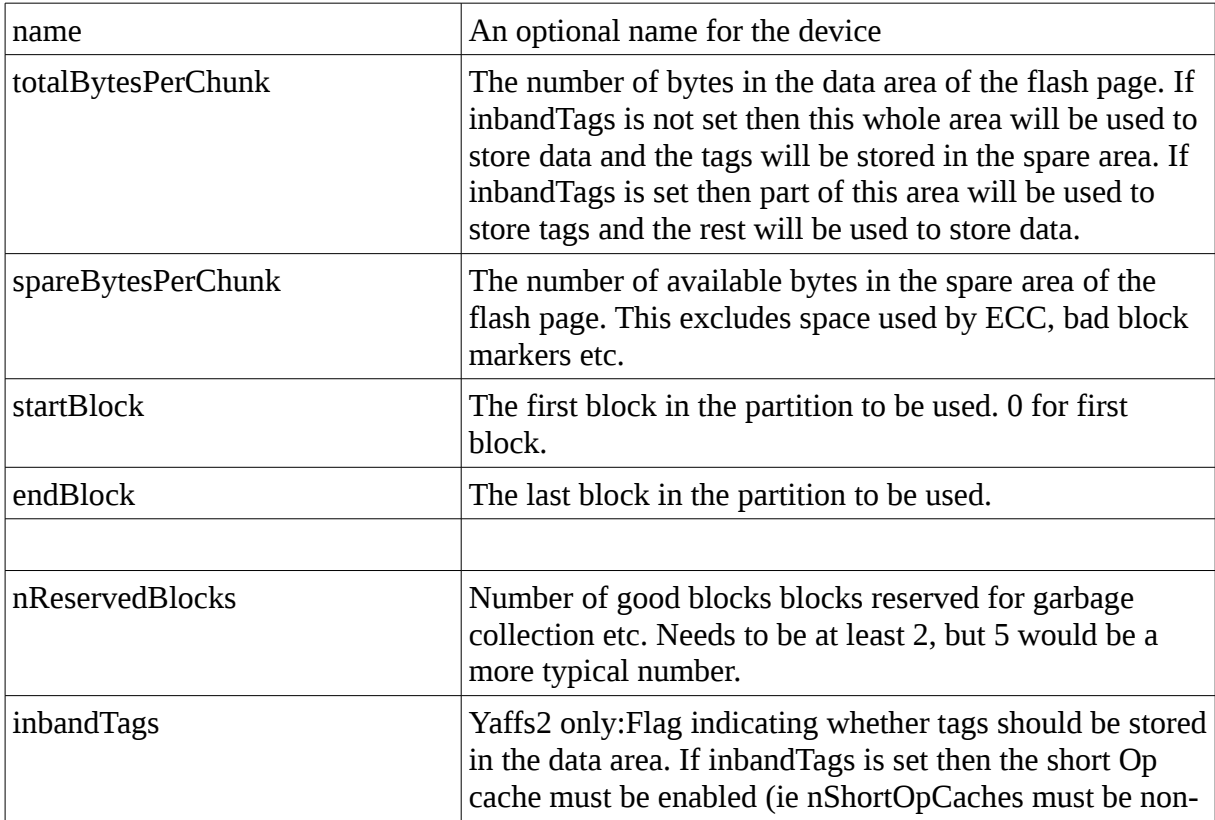

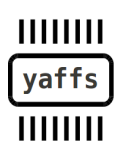

Page 2/7 of Yaffs Tuning, 2012-03-07

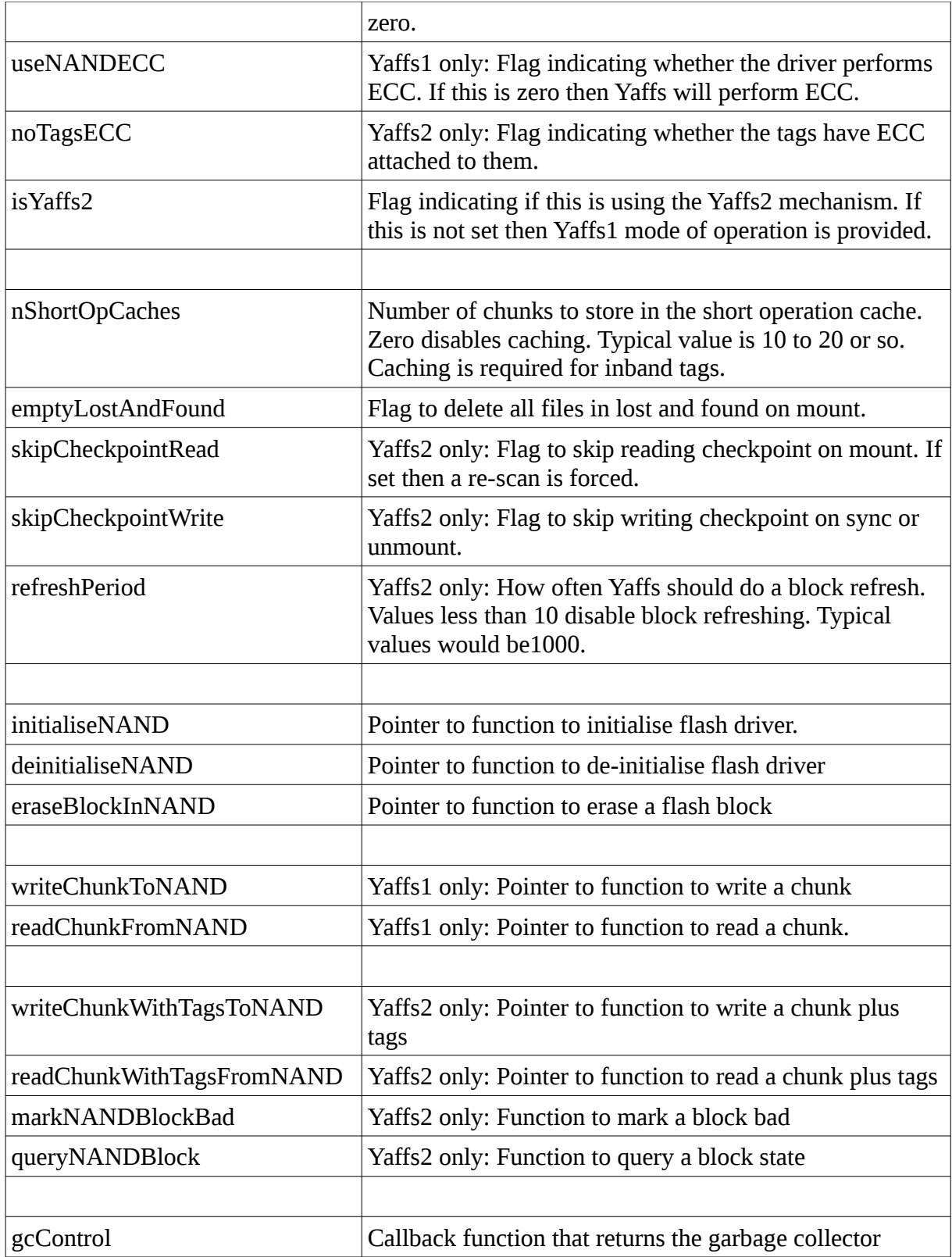

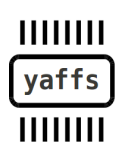

Page 3/7 of Yaffs Tuning, 2012-03-07

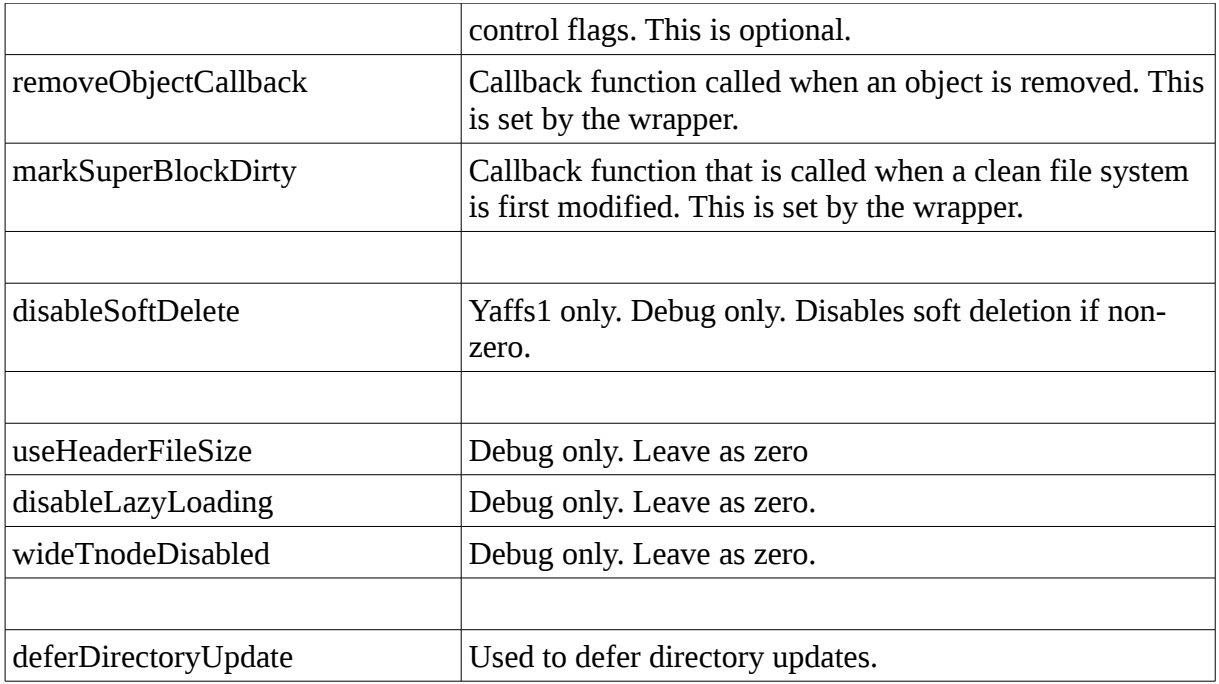

### *1.2 Compile-time settings*

These setting are used to apply compile-time configurations.

CONFIG\_YAFFS\_ALWAYS\_CHECK\_CHUNK\_ERASED

Normally Yaffs checks that chunks are erased only on the first chunk write to each block. This flag allows you to force all chunks to be checked. This is slower, but is worth using when doing early debugging.

CONFIG\_YAFFS\_CASE\_INSENSITIVE

When selected case insensitive name comparisons are used. Note that this will not magically change Yaffs to be case insensitive in a case sensitive OS. This needs to be set according to the OS policy. Typically this is only used in Windows CE.

CONFIG\_YAFFS\_DIRECT

Used when compiling Yaffs Direct.

CONFIG\_YAFFS\_DISABLE\_LAZY\_LOAD

Lazy loading is used to defer loading up object details until the objects are accessed. This makes mount time faster. This flag can disable lazy loading. Debug only.

CONFIG\_YAFFS\_ECC\_WRONG\_ORDER

This flag should only be used with old Linux MTD code which had a bug in the ECC byte ordering.

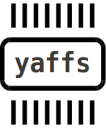

Page 4/7 of Yaffs Tuning, 2012-03-07

#### CONFIG YAFFS NO YAFFS1

Used to say that only Yaffs2 operation should be compiled in. Not currently supported.

CONFIG\_YAFFS\_SHORT\_NAMES\_IN\_RAM

Set to configure Yaffs to store short object names in RAM. This is faster, but uses up more memory.

CONFIG\_YAFFS\_UNICODE

Set to configure Yaffs to use Unicode file names (eg. With WinCE).

CONFIG\_YAFFS\_USE\_OWN\_SORT

By default, Yaffs uses qsort for sorting blocks at mount scanning time. This is faster. Using this flag forces Yaffs to use a slow internal sort instead. Debug only.

CONFIG\_YAFFS\_UTIL

Used when compiling Yaffs for utilities.

CONFIG\_YAFFS\_WINCE

Set when compiling Yaffs for WinCE.

CONFIG\_YAFFS\_YAFFS2

Set when using Yaffs2 mode. At present this must always be set.

CONFIG\_YAFFSFS\_PROVIDE\_VALUES

Used when compiling Yaffs Direct only.

### **2 Tracing mechanism**

Yaffs has a lot of built in tracing to help debug and integrate. The tracing is controlled by yaffs traceMask bitmask which allows various sets of tracing to be disabled or enabled at runtime.

The trace bits are specified in the yaffs\_trace.h file.

The tracing mechanism has also been 'hijacked' to provide a control mask for extra verification code when the YAFFS\_TRACE\_VERIFYxxx trace bits are selected.

The tracing mechanism is readily integrated into the system via printf-like statements. Tracing is all done through macros which allow the strings to be converted into unicode or similar if need be.

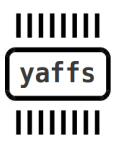

Page 5/7 of Yaffs Tuning, 2012-03-07

## **3 Linux**

#### *3.1 Linux compile-time flags*

The Linux compile time flags are documented in the Kconfig file and will not be duplicated here.

### *3.2 Linux: /proc/yaffs trace adjustment*

Under Linux, the tracing mechanism is hooked up to both the /proc/yaffs and the sys interface. The /proc/yaffs interface is very user friendly.

```
#cat +os > /proc/yaffs # Enables YAFFS_TRACE_OS
#cat -all+gc > /proc/yaffs # Disables everything then enable 
YAFFS_TRACE_GC
#cat 0xf000 > /proc/yaffs # Set trace mask to specified bitmask.
```
#### *3.3 Linux: /sys/ interface*

The Linux /sys/ interface is used by many Linux OS components to access the state of control variables. Some Yaffs variables are available via /sys/module/yaffs2/parameters/ \*. Values can be read and modified using standard shell commands or from application programs.

```
# ls /sys/module/yaffs2/parameters/ yaffs_auto_checkpoint 
yaffs_traceMask yaffs_wr_attempts 
# cat /sys/module/yaffs2/parameters/yaffs_auto_checkpoint 1 
# echo "2" > /sys/module/yaffs2/parameters/yaffs_auto_checkpoint 
# cat /sys/module/yaffs2/parameters/yaffs_auto_checkpoint 2
```
Yaffs currently supports the following variables:

yaffs auto checkpoint: Controls when checkpoints should be written.

yaffs traceMask: An alternative, and less user friendly, interface to modify tracing.

yaffs wrattempts: The number of attempts that Yaffs will make to write a chunk.

yaffs\_gc\_control: Controls the garbage collector.

#### *3.4 Linux: /proc/yaffs state dumping*

Some of the state of Yaffs mounts can be determined by reading the /proc/yaffs entry.

```
# cat /proc/yaffs 
charles@charles-laptop:/opt/y/cvs/yaffs2$ cat /proc/yaffs 
YAFFS built:Mar 16 2010 11:52:25 
$Id: yaffs_fs.c,v 1.101 2010-03-15 22:27:15 charles Exp $
$Id: yaffs_guts.c,v 1.119 2010-03-12 02:48:34 charles Exp $
```
**Device 0 "NAND simulator partition 0"** 

Page 6/7 of Yaffs Tuning, 2012-03-07

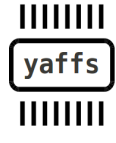

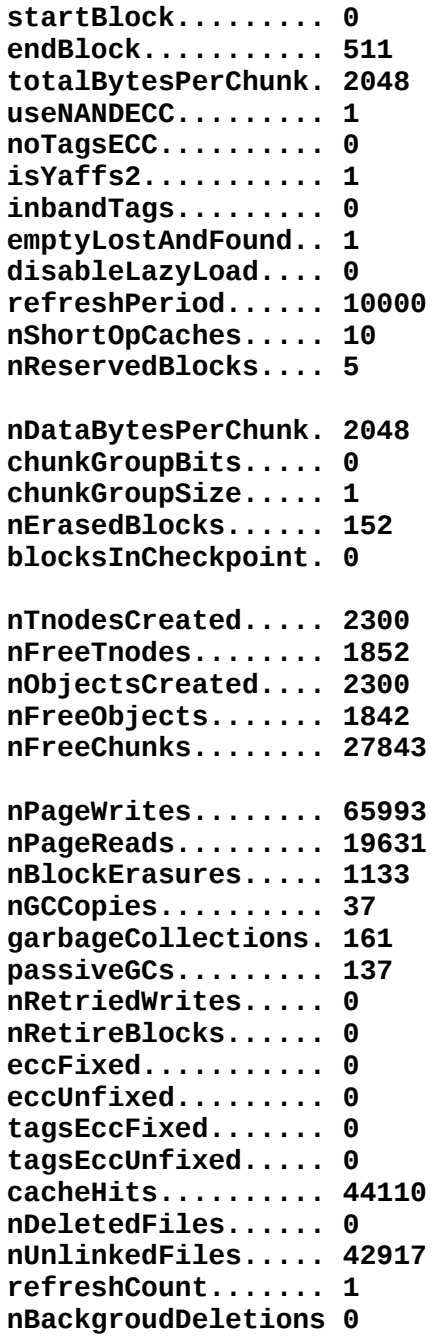

## **4 Conclusions**

Yaffs includes many options for changing speed or memory use, with specific flags for the Yaffs Direct Interface as well as Linux. Under Linux many of the control variables can be altered using standard Linux systems.

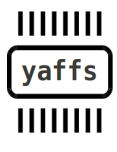

Page 7/7 of Yaffs Tuning, 2012-03-07